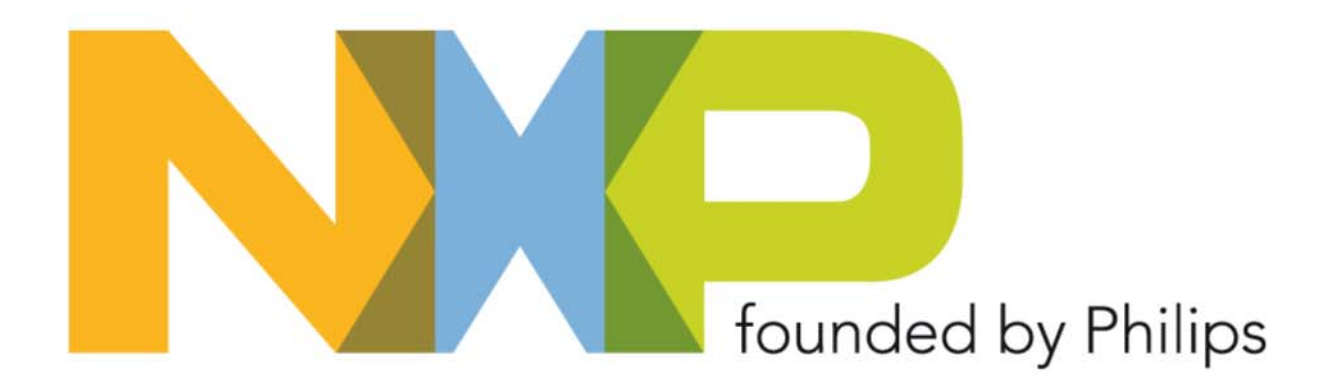

#### **Linux clock management framework**

Siarhei Yermalayeu, Gert Vervoort, Shankar Mahadevan, Boudewijn Becking Embedded Linux ConferenceNovember 2 & 3, 2007 Siarhei.Yermalayeu@nxp.com

> founded by DHILIDS

#### **Outline**

- **Introduction to HW clock generation on Systems on Chips**
- ▶ Clock Management SW Framework
- ▶ Conclusions

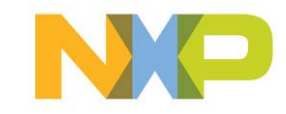

#### **How are the system clocks generated ?**

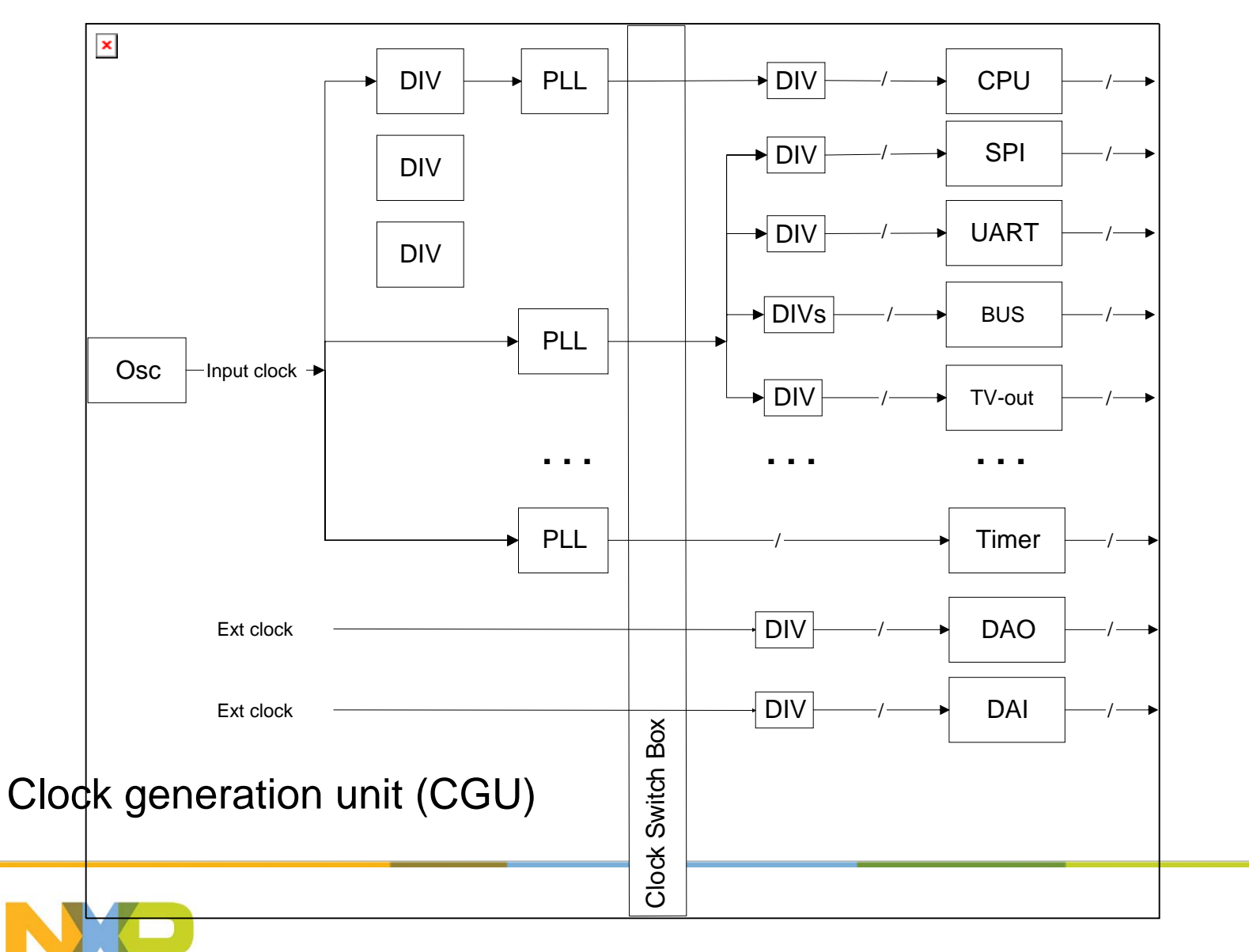

#### **HW mechanisms for clock management**

- ▶ Clock stopping
	- Disable/Enable every device clock (takes only a few cycles)
	- Base clock can be disconnected from a PLL (takes longer)
		- •if allowed for all derived clocks
	- PLLs can be powered down (takes even longer)
		- if allowed for all derived clocks
- ▶ Clock scaling
	- Scaling down by using a divider (fast)
	- Scaling up/down by switching to a different PLL (fast unless high to slow clk)
	- Scaling up/down by reprogramming a PLL (takes longer for PLL locking)
- ► Clock stopping/scaling simple yet effective power saving mechanism
	- Clock trees can consume up to 50% of total IC power

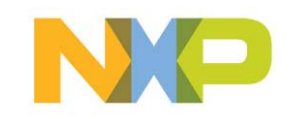

# **Why SW framework for clock management?**

- ▶ Why SW Framework?
	- Modern embedded systems have many (over 100) clocks
	- Clocks are to be managed dynamically at run-time
	- Structured approach
	- Hide complexity of internal clock generation & clock interdependencies
	- Reuse across different versions of a system-on-chip
	- Reuse across different platforms
- **▶ Additional requirements** 
	- Clock management from multiple cores
	- Use existing OS PM interfaces (if possible)

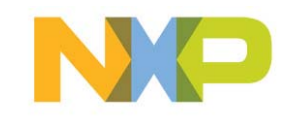

## **Linux support for clock management**

- Why SW framework for Linux?
	- Linux 2.6 defines API for clock management
	- But no implementation is provided
	- There exist a number of example implementations (TI OMAP, ARM)
- ▶ The following API is defined:
	- *id = clk\_get(string\_name)*
	- *clk\_enable(id)*
	- *clk\_disble(id)*
	- *clk\_set\_rate(id, rate)*
	- *clk\_get\_rate(id)*
	- *clk\_put(id)*
- ▶ The API is provided in kernel space only (thus for drivers)

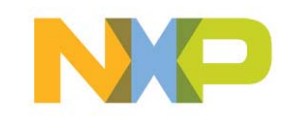

#### **Clock management framework SW architecture**

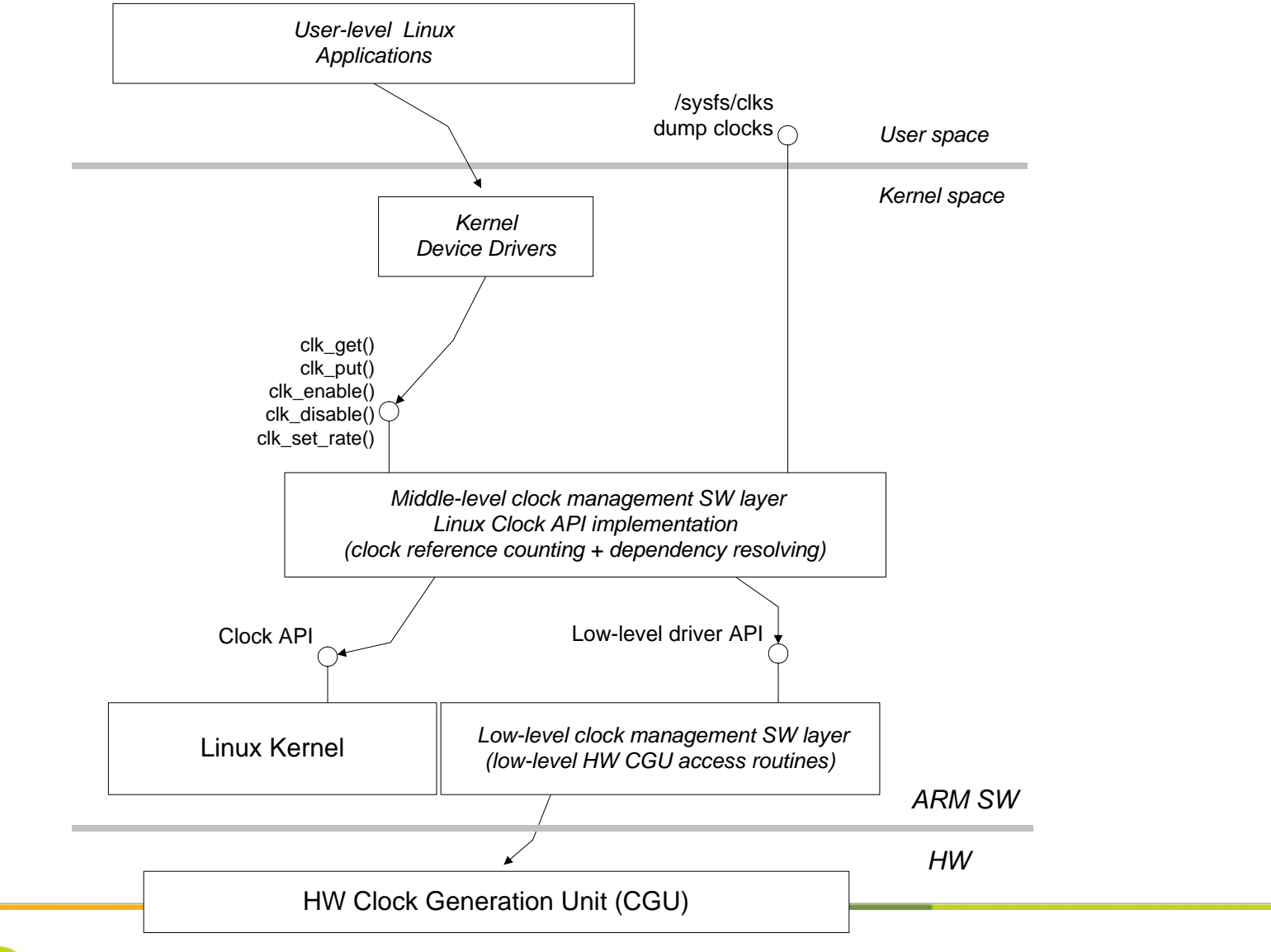

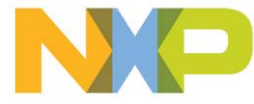

## **Clock framework services**

- ▶ Low-level layer provides CGU HW access/programming routines
	- Platform-dependent layer
- ▶ Middle-level layer provides clock usage reference counting
	- on every clock enable/disable request
- ► Why reference counting?
	- Typically driver serializes requests to a device and the ref. counter =1
	- $-$  If device (i.e. bus bridge) has no SW driver the ref. counter  $\geq$ 1
	- If device is shared between CPUs the ref. counter ≥1
	- Safety precaution for future platforms

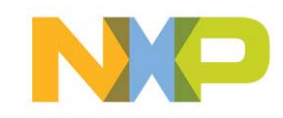

## **Clock framework services**

- Middle-level layer provides dependency resolving on CGU level Þ
- Clock dependencies on CGU level Þ
	- Parent-child relationship between a clock and its all derivatives
- ▶ Why dependency resolving?
	- Enabling one output clock may require several CGU configuration steps
	- Each required CGU clock is automatically enabled and configured
	- Hides clock generation complexity
	- Only CGU output clocks are managed by the framework
		- Clock derivatives internal to devices are to be managed by device drivers
- ▶ Clock reference counting with dependency resolving enables automatic power optimization of clock generation

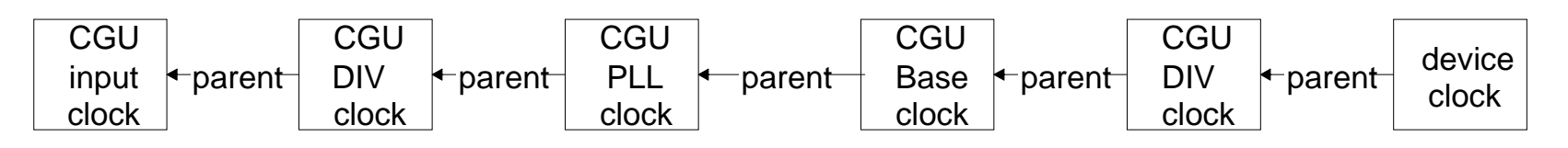

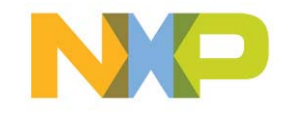

# **Clock framework internals**

- Every clock is described by *clk* structure Þ
- One type for all clocks Þ
- $\blacktriangleright$ Major fields/members:
	- Link to parent clock
	- Reference counter
	- Clock HW identifier
	- Clock type
	- Clock output frequency rate
- Internally a clock dependency graph is built Þ
- Dependency links are dynamic and can be reconfigured at run-time þ

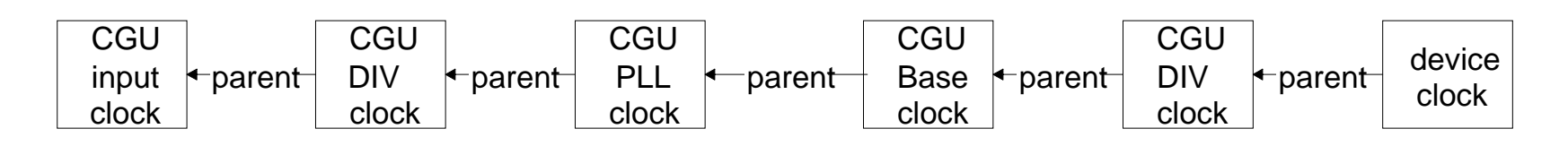

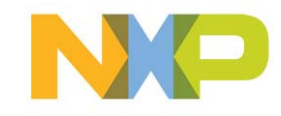

## **Initialization**

- Clock configuration is statically defined by a clock dependency graph  $\blacktriangleright$
- ► Each clock description has a frequency rate specified
	- Upon clock enabling a default frequency will be configured
- ▶ On HW reset default clock configuration is set up
	- Typically all clocks enabled and derived from an input clock
- ▶ During Linux boot clock framework is initialized and the specified clock configuration is programmed to CGU
- ▶ On resume from a standby mode a similar procedure but with the clock configuration just before standby
- When booted (resume) some of the clocks are configured by the bootrom and not by the clock framework, thus the framework should resynchronize

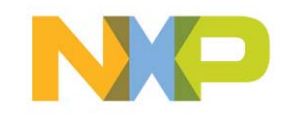

## **Frequency scaling**

- ▶ Problem 1: Frequency scaling options are limited by the amount and availability of dividers and PLLs
- ▶ Problem 2: Dependencies of all kinds should be satisfied
- ▶ Solving these problems by the framework requires:
	- formal specification of many clock dependencies
	- Intelligent algorithm for finding the right clock configuration
	- Costs memory, cycles and power
- ► Our design choice: offload the framework from solving problems 1&2
	- provide a set of clock specific *set\_rate()* functions
- ► Clock rate change is requested using frequency values
	- All dividers settings will be calculated by the framework

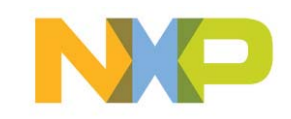

#### **Interface to applications**

- All clock management takes place in device drivers Þ
	- –No interface to clock management is exposed to applications
- Why?  $\blacktriangleright$ 
	- Device clocking can be complex involving clocks from other devices
	- Device drivers hide clocking complexity from the applications
	- –Device drivers provide HW independent interface
	- Many clock dependencies between various devices are handled automatically by device drivers

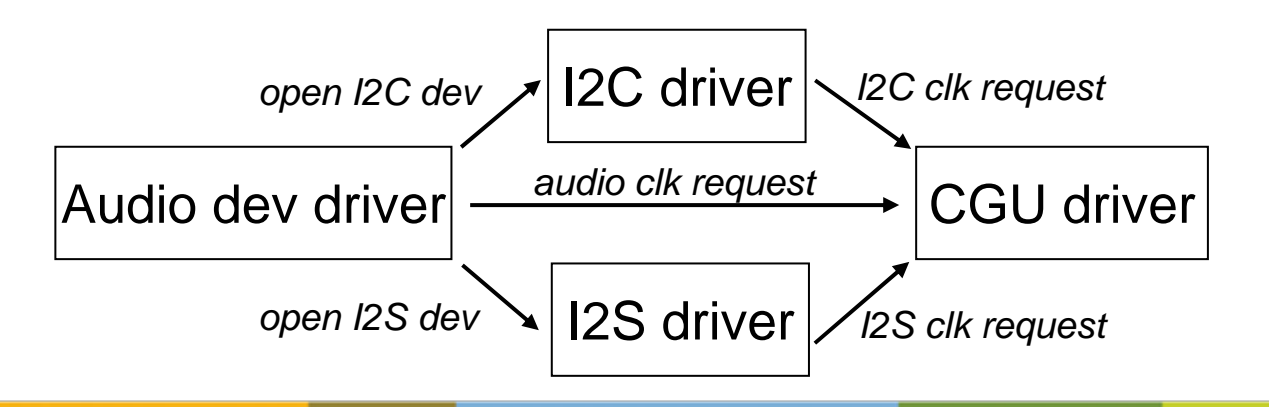

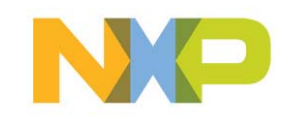

### **Even more dependencies**

- ▶ By design clock framework covers CGU dependencies only
- ▶ How about clock dependencies between devices?
	- Functional (bus ↔ peripheral)
- ▶ Some devices have no SW driver, but still have to be clock managed
	- bus, bus bridges, L2 cache
- Workarounds:
	- Use a 'dummy' driver for clock management only
	- Another driver that requires such device can handle the clock management

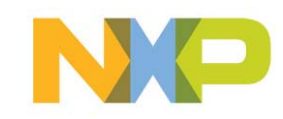

#### **Domain interface**

- In case of many complex dependencies a concept of domain can be introduced
- $\triangleright$  Domain
	- Any combination of clocks grouped together by a certain rule
	- Treated as one unit
	- Domain definitions can have intersected clocks
	- Domains can be exposed to both drivers and applications
- Domain interface API is similar to clock API
	- *dmn\_clk\_enable(dmn\_id)*
	- *dmn\_clk\_disble(dmn\_id)*
	- *dmn\_clk\_set\_rate(dmn\_id, rate)*
	- *dmn\_clk\_get\_rate(dmn\_id)*

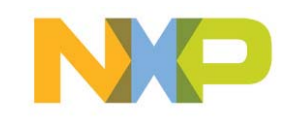

## **Clock framework architecture (with domains)**

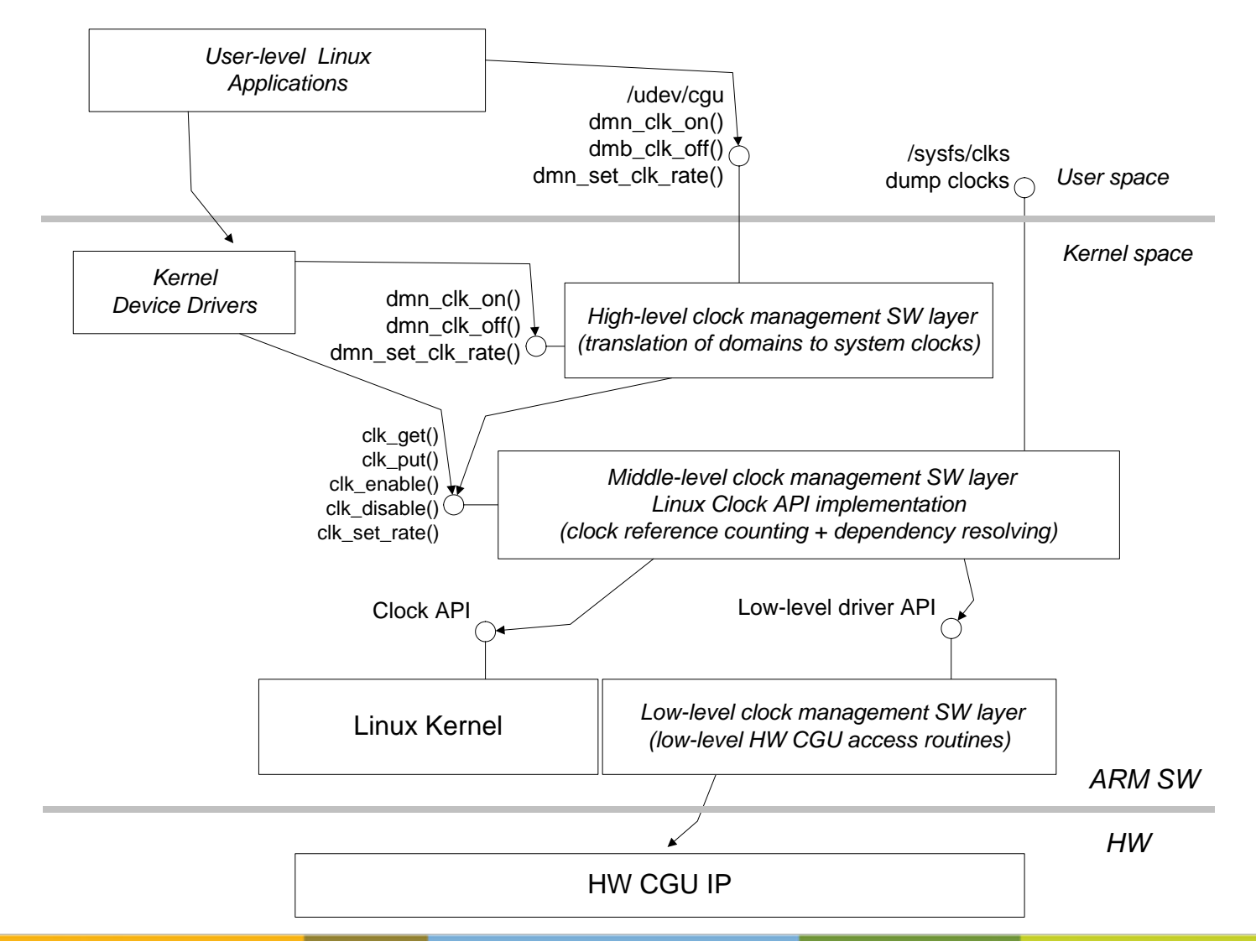

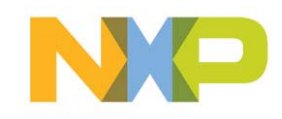

## **Multiple core clock management**

- In multi-core system all cores may need clock management Þ
- Design choice: forward all clock requests to a single core Þ
	- –Heterogeneous systems are assumed
- Con'sÞ
	- Longer delay compared to direct HW control
	- Typical IPC latency: 10us BC, 100us WC
- Pro'sÞ
	- Reliable operating in case a device is shared between the cores
	- Reuse of the framework (ref. counting, dependency solving, etc)

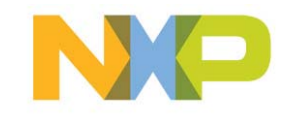

## **Clock framework architecture (multi-core)**

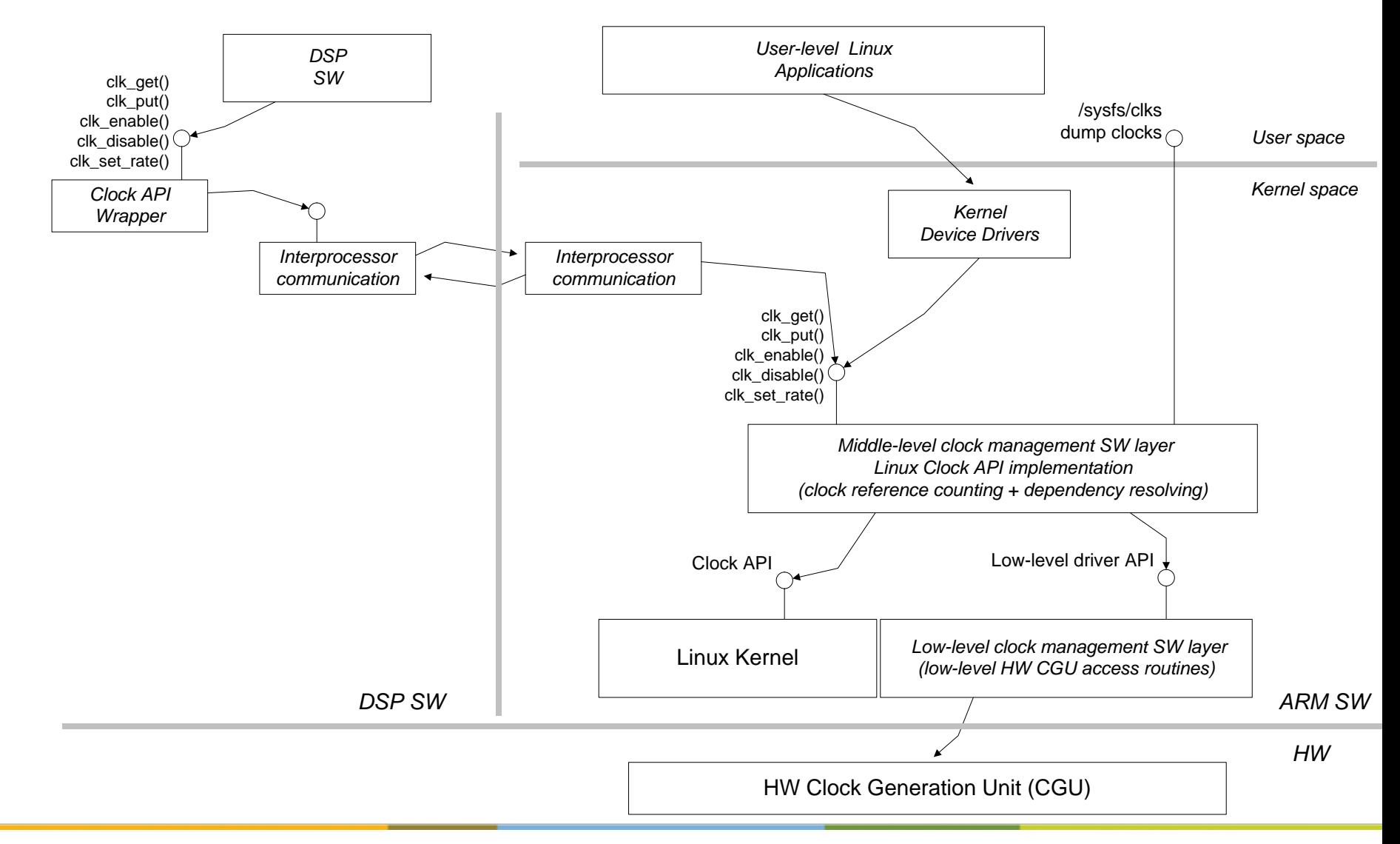

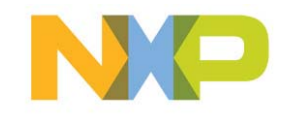

#### **Extensions to framework and clock API**

- By default the clock framework saves power aggressively Þ
	- –Everything that can be switched off will be switched off
- Each request for a clock can potentially lead to PLL switch on/off Þ
	- PLL locking takes considerable time (0.5 ms)
- Solution 1: Introduce the concept of time to the framework  $\blacktriangleright$ 
	- Specify the expected time period for a clock being not used
	- Specify latencies for PLL power modes, etc
	- The framework shuts down CGU clocks and PLLs as far as time allows
	- Extension to Linux clock API is required: *clk\_disable (id, time)*
- Solution 2: Defer stopping PLLs Þ
	- If clock enable request arrives within a time-out interval drop an older PLL disable request
	- –No changes to Linux clock API are required

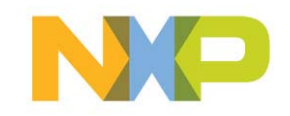

## **Conclusions**

- Linux clock API is the first step towards energy-optimized clock management for embedded systems
- Already today a clock management framework can be designed around the clock API only
- ► We need to work further towards higher level of generalization, such as:
	- Clock description by *clk* structure
	- Intelligence for dependency graph traversing
- ► We need to agree which dependencies should be resolved by the framework, device drivers, applications
- ► We have to consider making clock management time aware
	- This would also be important for voltage control

#### **Thanks for your attention!!!**

Contact info: siarhei.yermalayeu@nxp.com

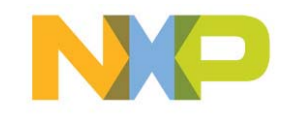